## **Foreman - Bug #25789**

## **Template renders to any textarea**

01/07/2019 08:26 AM - Radosław Piliszek

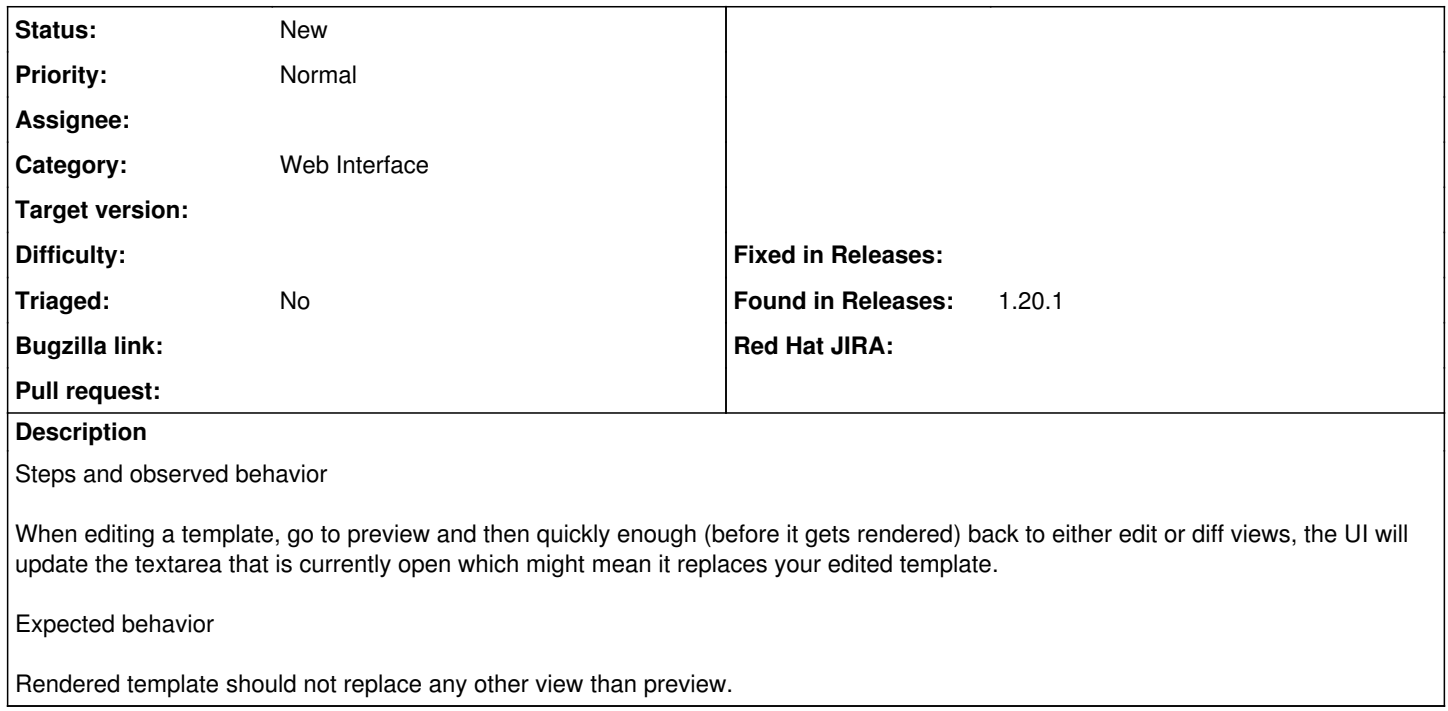